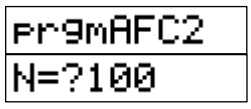

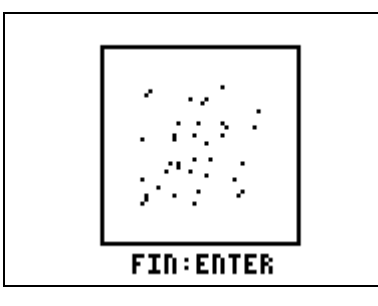

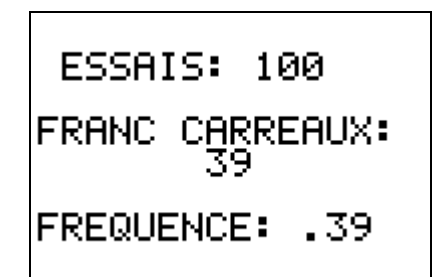

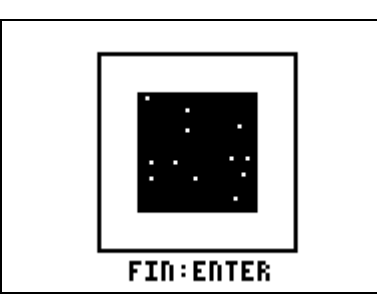

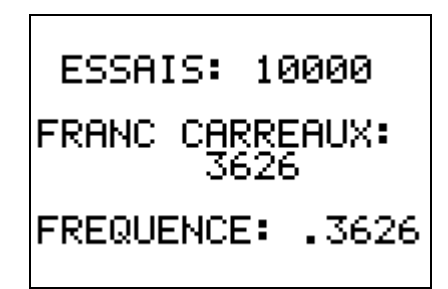

**Programme AFC2** 

| AxesOff                       | randlnt(1,50) $\rightarrow$ C        |
|-------------------------------|--------------------------------------|
| FnOff                         | If $5+C \ge 16$ and $5+C \le 45$ and |
| <b>PlotsOff</b>               | $21 + L \ge 32$ and $21 + L \le 61$  |
| CirHome                       | Then                                 |
| <b>Prompt N</b>               | $F+1 \rightarrow F$                  |
| $0 \rightarrow F$             | Pxl-On(5+C,21+L)                     |
| CIrDraw                       | End                                  |
| For (1, 22, 71)               | End                                  |
| $PxI-On(6,I)$                 | Text(57,30,"FIN : ENTER")            |
| End                           | Pause                                |
| For(1,6,55)                   | CirHome                              |
| $PxI-On(I,71)$                | Output(2,2,"ESSAIS:")                |
| End                           | Output(2,10,N)                       |
| For(1,71,22,-1)               | Output(4,1,"FRANC CARREAUX:")        |
| $PxI$ -On $(55, I)$           | Output(5,8,F)                        |
| End                           | Output(7,1,"FREQUENCE:")             |
| $For (1, 55, 6, -1)$          | Output(7,12,F/N)                     |
| $PxI-On(I,22)$                | <b>CIrDraw</b>                       |
| End                           | AxesOn                               |
| For(J,1,N)                    |                                      |
| randlnt(1,50) $\rightarrow$ L |                                      |

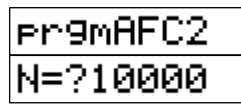